Camtasia Взломанная версия With Full Keygen Скачать бесплатно (Final 2022)

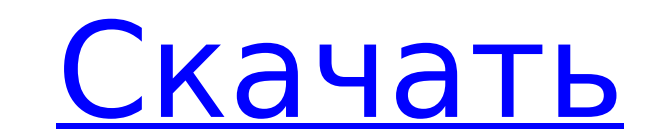

Camtasia Crack Studio — это мощный инструмент, который позволяет пользователям легко создавать необычные обучающие и образовательные материалы онлайн или офлайн, такие как: обучающие демонстрации, вебинары, электронное обучение, презентации PPT, записанные лекции, скринкасты, веб-трансляции, подкасты и многое другое. Он записывает ваш экран, ваши действия и ваше голосовое повествование. Это образовательное мультимедийное программное обеспечение предоставляет вам следующие возможности: • Записывайте, редактируйте или добавляйте звуковое сопровождение к экранному видео. • Добавляйте эффекты виртуального подиума и нарисованных от руки иллюстраций к презентациям в виде слайд-шоу. • Вы можете добавлять настраиваемые титульные слайды и возможность поделиться презентацией в Интернете или сохранить ее на жестком диске. • Записывайте видео о своих действиях, таких как открытие и использование приложений, и сохраняйте записи в форматах mp4 или wmv. • Добавляйте закадровый голос к записям и делитесь ими с другими людьми. • Это идеальное решение для записи обучения программному обеспечению и продуктам. • Мгновенное преобразование записанных видео в электронные книги. • Добавляйте гиперссылки к своим видео и размещайте их на любой веб-странице. • Добавляйте такие действия, как заполнение форм или нажатие ссылок на онлайнпрезентации или любые веб-приложения. • Перетаскивайте мультимедиа, например фотографии, на слайды PowerPoint. • Сохраняйте видеопрезентации на жесткий диск. • Делитесь презентациями через Интернет. • Потоковое видео через Интернет. • Записывайте активность экрана вашего рабочего стола или программ Windows. • Экспортируйте видео в другие форматы видео- и аудиофайлов, такие как mp4 или wmv. • Преобразование презентаций PowerPoint в видео. • Добавляйте в видео специальные эффекты и переходы. • Записывайте свои действия с микрофоном и веб-камерой. • Создайте снимок экрана вашего рабочего стола или программ Windows. • Записывайте и просматривайте видео на своем iDevice. • Добавляйте текстовые подписи к своим видео. • Придайте своим видеопрезентациям трехмерный эффект. • Используйте Camtasia Crack For Windows на своем Android-смартфоне или планшете. • Добавляйте закадровый голос к своим видео на Android. Загрузки Camtasia Studio: При загрузке Camtasia вам будет предложено ввести лицензионный ключ. Для этого нажмите на кнопку «Я согласен». Это запустит диалоговое окно лицензионного соглашения Windows. Нажмите на кнопку «Я согласен», чтобы продолжить. После того, как вы ввели

## ключ и нажали кнопку «Далее», вам будет предоставлено всплывающее окно, в котором потребуется ввести ваш лицензионный ключ, который вы можете найти

**Camtasia Crack**

Camtasia Cracked Version — это многофункциональный программный инструмент для записи экрана для Windows. Это позволяет пользователям захватывать активные области экрана и записывать видео, включая звук активной области, которые затем можно редактировать и загружать в Интернете. Camtasia помогает пользователям перемещаться по рабочему столу Windows и делать полные снимки экрана для записи презентаций, демонстраций, обучения. курсы и самостоятельно записанные видеоролики. Ключевая особенность Особенности Захват и запись

активных областей экрана, включая рабочий стол и отдельные приложения Запись аудио вместе с видео активной области экрана Технологии преобразования речи в текст для Windows Vista/7 Экспорт и сохранение видео в форматах файлов PPT, FLV, MP4, MOV, GIF, JPG и PNG. Открывайте видео в форматах файлов FLV, MP4, MOV и SWF с помощью встроенного видеоплеера Открывайте видео в форматах файлов H.264, H.263, H.264 422, H.264 SVQ7 422, MPEG-4, MOV, AVI, MP4, 3GP, WMV, GIF, JPEG и BMP с помощью сторонних видеоплееров. Захват и запись звука вместе с видео активной области экрана Видеоплеер с настройками качества и выбором формата Поддерживает воспроизведение видео, снятых с помощью инструмента записи экрана для пользователей Windows Vista/7. Создавайте и записывайте видео, включая звук активной области Сохраняйте видео в файлы форматов PPT, FLV, MP4, MOV, GIF, JPG и PNG. Создавайте файлы в видеоформатах, которые можно воспроизводить или загружать на YouTube или Vimeo. Создание видео из снимков экрана нескольких приложений Сократите видео-аудио до синхронизации губ с помощью технологий преобразования речи в текст Совмещайте закадровый голос с видеоклипами Выберите место назначения экспортируемых файлов Воспроизведение видео, снятых с помощью инструмента записи экрана для пользователей Windows Vista/7 Легко создавайте мультимедийные презентации, комбинируя изображения и аудиоклипы. Редактируйте записанные видео и добавляйте эффекты Добавляйте выноски, переходы, звуковые эффекты, эффекты курсора и клипы заголовков вместе с голосовым комментарием и картинкой в картинке. Отслеживание видеоэффектов и видеокадров Экспортирует видео в форматы файлов PPT, FLV, MP4, MOV, GIF, JPG и PNG. Загрузить видео на YouTube или Vimeo Сохраняйте видео в файлы форматов PPT, FLV, MP4, MOV, GIF, JPG и PNG. В заключение Camtasia — это многофункциональный программный инструмент для записи экрана для Windows. Это позволяет пользователям захватывать активные области 1709e42c4c

Camtasia Studio — это комплексное решение для захвата экрана, видеозаписи и редактирования видео. Это полнофункциональное решение для записи видео, предназначенное для личного и делового использования, простое в освоении и недорогое. Он захватывает видео, действия на экране и звук с вашего компьютера и записывает их в виде файла фильма, включая видео и аудио. С неограниченным количеством фильмов, видео или записей экрана вы можете быстрее отслеживать все встречи, презентации и проекты, над которыми вы работаете. Camtasia работает с Microsoft PowerPoint, Microsoft Word и веб-сайтами для захвата и записи. С Camtasia вы можете создавать профессиональные скринкасты на все случаи жизни. Вы можете записывать целые веб-страницы, любое окно на экране, текст или звук на экране. Когда видео готово, вы можете вставлять, редактировать, обрезать и публиковать свой фильм с помощью профессионального пользовательского интерфейса. Программа также включает эффекты перехода, заголовки и выноски. Camtasia может записывать и захватывать части экрана компьютера со звуком или без него. Это позволяет пользователям добавлять музыку, фоновые изображения и текст в свои фильмы, переходы, заголовки и выноски. Он также имеет экранную справку. Camtasia Studio также поставляется с инструментами для записи экрана, редактирования видео и публикации. При создании фильма с помощью функции захвата экрана вы можете захватить окно или весь экран. Вы можете выбрать видео, включая звук. Camtasia захватывает, редактирует и публикует скринкасты с профессиональным пользовательским интерфейсом. Camtasia проста в освоении и использовании. Ключевая особенность: Камера Захват любого окна на вашем компьютере Захват всего экрана Захватите слайды PowerPoint или любой другой документ PowerPoint Запись аудио Записывайте полноэкранный звук или выберите из списка аудиоустройств вашей системы. Захват видео из видеоисточников Захват любого видео из VLC, проигрывателя Windows Media, GIF (изображения) и видеофайлов. Запись прямо с веб-камеры Захватите видео с веб-камеры Решите, какую видео часть экрана нужно захватить Добавьте эффекты перехода Добавьте анимацию к вашему видео, такую как непрозрачность, сжатие/всплывание и перемещение Добавить цветную анимацию Добавьте эффектности вашему видео, например уменьшите миниатюру, измените цвет значка, добавьте линии или круги на изображение и добавьте маску изображения. Добавьте анимацию к вашему видео, такую как непрозрачность, сжатие/всплывание и перемещение Добавьте движения в свое видео Добавьте

## эффект перехода к вашему фильму. Редактирование Эффекты перехода Эффекты курсора

**What's New in the Camtasia?**

Приложение позволяет пользователям записывать практически любую задачу на экране. Он работает очень гладко, имеет множество функций и бесплатен. Плюсы • Совместимость с большинством программ Microsoft Windows • Бесплатно • Имеет множество инструментов, помогающих пользователям создавать потрясающие записи. • Отличный интерфейс • Основные операции очень просты в использовании • Пошаговое руководство для новых пользователей • Имеет основные функции редактирования • Имеет несколько способов использования • Поддерживает как

можно больше различных программ • Имеет возможность добавить множество функций • Имеет инструменты для работы и создания изображений. • Может архивировать результаты • Поставляется с простым в использовании интерфейсом • Имеет множество видеоуроков, в которых объясняется, как им пользоваться • Может использоваться в большинстве программ Microsoft Windows. Описание Камтазии: Camtasia — это программа для записи экрана, которая может записывать практически любые действия Windows. Это простой инструмент, который предлагает более чем достаточно функций, чтобы помочь пользователям создавать даже самые сложные записи. Camtasia совместима с операционными системами Microsoft Windows и Mac OS X. Плюсы • Совершенно бесплатно • Мощные функции • Множество функций • Простота использования • Может записывать любую используемую программу • Имеет несколько способов использования • Может записывать звук, картинку в картинке или весь экран • Имеет мощные функции редактирования • Можно добавить в видео целый список элементов • Может создавать исходный материал • Имеет отличную настройку • Имеет много видео, которые чрезвычайно полезны • Имеет основные инструменты редактирования • Поставляется с простым в использовании интерфейсом • Пошаговое руководство для новых пользователей • Имеет архив всех записанных видео • Работает с большинством программ Microsoft Windows. • Поддерживает Windows XP, Vista и Windows 7. • Работает с Mac OS X • Поддерживает формат AVI • Поддерживает формат МР4 • Имеет несколько способов использования • Работает не только с операционными системами Windows. • Поддерживает большинство существующих программ • Имеет возможность скрыть обои Windows и систему управления. • Имеет простой в использовании интерфейс • Имеет много видео, которые чрезвычайно полезны • Поддерживает игру

ОС: Windows 7, 8, 8.1, 10, XP, Vista, 3 Процессор: двухъядерный, четырехъядерный Память: 1 ГБ ОЗУ Графика: серия NVIDIA GeForce 7300 / серия ATI Radeon HD 3xxx / Intel HD Graphics 3000 DirectX: версия 9.0c Сеть: широкополосное подключение к Интернету Жесткий диск: 2 ГБ свободного места Звуковая карта: формат WAV, 44,1 кГц, 16-битное стерео Как установить: 1. Загрузите